## **Checkliste für Bestandsmeldung 2019**

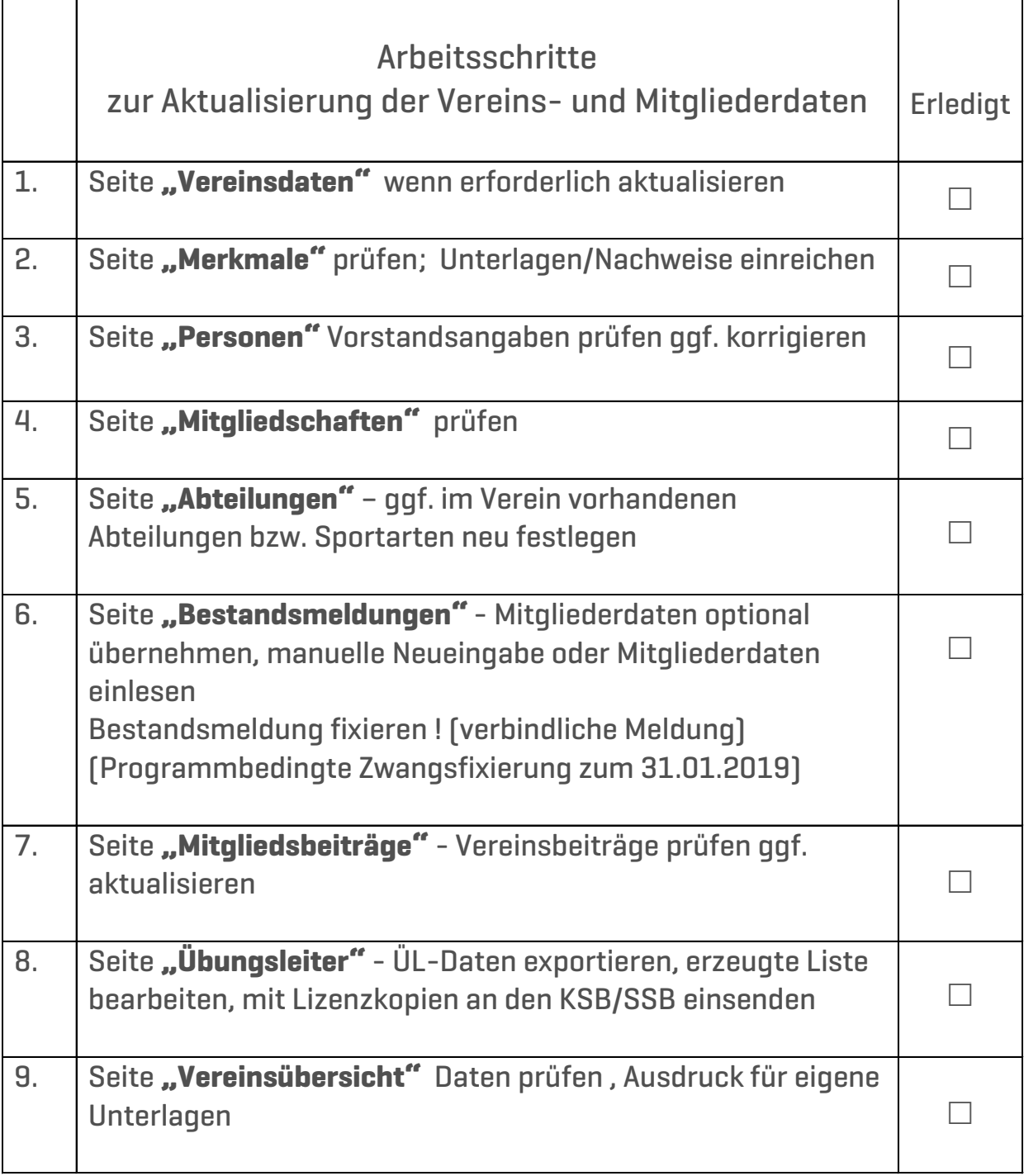